# **DTgrafic Bus Stop 2 Crack PC/Windows (April-2022)**

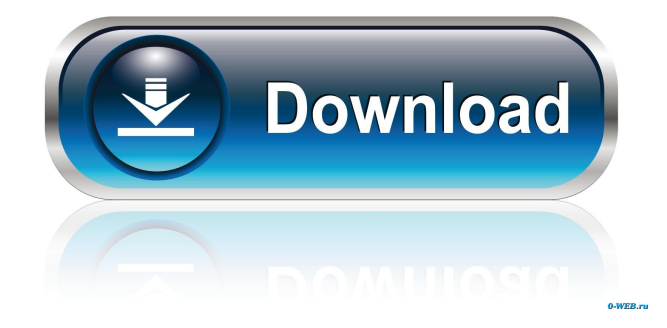

## **DTgrafic Bus Stop 2 Crack Free Download [March-2022]**

Cracked DTgrafic Bus Stop 2 With Keygen is an amazing screensaver created by DTgrafic.com that allows you to set your own message, alarm, date and time or the movement of the small green plane, to congratulate you on your birthday. It also offers you an interesting view of a bus stop in addition to customizable features. How To Install DTgrafic Bus Stop 2: You can download and install DTgrafic Bus Stop 2 by clicking on the download button below. Download DTgrafic Bus Stop 2Background ========== Current pharmacotherapy for major depression has several limitations, including delayed onset of effect and poor tolerability. Hence, newer antidepressants with novel mechanisms of action are under investigation. Neuroimaging studies in major depressive disorder (MDD) have shown abnormalities in the dopaminergic (DAergic) pathways in subcortical structures such as the striatum, amygdala, and thalamus. In addition, some authors have reported reduced cortical DA release. Methods ======= We studied the DAergic system in MDD patients using a positron emission tomography (PET) study with the radioligand  $\[ \text{A18} \text{A} \text{F} \text{A} \text{B} \text{A} \text{F} \text{A} \text{B} \text{B} \text{C} \text{A} \text{C} \text{A} \text{C} \text{A} \text{C} \text{A} \text{C} \text{A} \text{C} \text{A} \text{C} \text{A} \text{C} \text{A} \text{C} \text{A} \text{C} \text{A} \text{C} \text{A} \text{C} \text{A} \text$ as well as to serotonin transporters (SERTs). The DA D2-receptor occupancy rate was calculated as the difference in binding potential (BP~ND~) between active (i.e., with psychomotor agitation) and inactive (i.e., without psychomotor agitation) phases of the treatment period. Ten patients with DSM-IV-TR-defined MDD who were treated with escitalopram 20 mg/day for 4 weeks were scanned with \[^18^F\]fallypride in the active and inactive phases of the treatment period. Ten healthy volunteers who were scanned at the same time as the MDD patients were used as controls. Results ======= The psychomotor agitation phase was associated with a significant increase in BP~ND~ in the right ventral striatum (Brodmann's area \[BA\] 24; mean  $\pm$  SD: active phase, 3.1  $\pm$  0.6; inactive phase, 3.4  $\pm$  0.7; p = 0.046), but a decrease in BP~ND~ in the left hippocampus (BA

### **DTgrafic Bus Stop 2 Serial Number Full Torrent (2022)**

Keyboard Macro Settings allows you to create your own macros for your keyboard. Choose between a macro editor or the macro recorder. Keyboard macros may include one or more keys, depending on your requirements. Use the Keyboard Macro Wizard to create your macros quickly. Or, for more in-depth settings, simply click on the Keyboard Macro Settings menu. Keyboard Macro Definitions are used to control macros, and can be set to be any letter, digit or symbol. They are case sensitive, and are automatically created by the macro recorder. One-shot Macro Definition: Enter a one-shot macro definition into the textbox. A one-shot macro will automatically repeat as many times as you like. Repeat a macro: Enter the number of times to repeat the macro. Repeat the last macro: This option will automatically repeat the last macro defined. Remap key: If the macro is assigned to the same key combination, it will be remapped. (Ex: F1 will be remapped to Ctrl.) Description: Keyboard Macro Wizard will guide you through the creation of macros. Simply create your macro and assign it to a key combination, keystroke or window. You can do this when the macro is active, or you can do it at any time with the Recorder. You can also create nested macros; this allows you to create a macro that will allow you to create another macro. (Ex: F2 - F4 = F4 - F6.) Description: This macro is used to display the files in the specified folder. Click on the folder to start, or use the context menu to choose a different folder. You can choose up to five folders. You can open folders, print folders or view file details. You can also start searching for files, and open a file in the application that has the word "Microsoft" in its title. If you want, you can modify the default behaviors for a single folder. Description: This macro is used to automatically create a new contact, based on the current word in the address bar. You can add your name and email address, and you can automatically have your address appended to your messages. The default behaviors can be modified, and you can also use different options and features, such as adding a personal message. Description: The Art of Creative Keyboard Navigation is a well-designed and intuitive resource for keyboard navigation. This tutorial provides you with easyto-follow instructions 81e310abbf

### **DTgrafic Bus Stop 2 Crack +**

DTgrafic Bus Stop 2 is a complex screensaver that bundles a multitude of customization functions, allowing you to set your computer screen the way you prefer. Highly customizable DTgrafic Bus Stop 2's settings can be accessed from your computer's Screen Saver Settings window, and although it may be hard to find for some, it's well worth the effort. From the Settings window you can adjust the speed of the pedestrians on your screen, or set the min and max speed of the vehicles. You can set the day and night cycle depending on when the sun rises or sets in real life. You can also specify when the winter starts and ends, so you can set a different cycle with shorter days. Interactive Screensaver If you click any moving elements from the screensaver, such as pedestrians, vehicles, planes or even dogs, you can expect a reaction from them, being it a specific action or a sound. In case you hate dogs barking or cars honking, you can disable this function. Or you can customize it by loading your own sounds for engines, horns, birds or dogs. Also, if you want the characters to come with a message, you can input a text which will be shown in balloons over their head as they walk by. You can have your own text message displayed on the bus station banner, as well. Or why not, on the banner dragged by the small flying plane. You can set your own background picture to be displayed instead of the drawn city view. If you want a change, but not that substantial, you can load smaller images to be shown on the billboard, instead of text or the calendar. Useful features Even though DTgrafic Bus Stop 2 is a whimsical piece of software, it comes with useful functions as well. It can be used as an alarm clock to wake you up or to notify you of important events, or even to congratulate you on your birthday. Conclusion DTgrafic Bus Stop 2 Description: DTgrafic Bus Stop 2 is a complex screensaver that bundles a multitude of customization functions, allowing you to set your computer screen the way you prefer. Highly customizable DTgrafic Bus Stop 2's settings can be accessed from your computer's Screen Saver Settings window, and although it may be hard to find for some, it's well worth the effort. From the Settings window you can adjust the speed of the pedestrians on your screen

#### **What's New In DTgrafic Bus Stop 2?**

DTgrafic Bus Stop 2 is a complex screensaver that bundles a multitude of customization functions, allowing you to set your computer screen the way you prefer. Highly customizable DTgrafic Bus Stop 2's settings can be accessed from your computer's Screen Saver Settings window, and although it may be hard to find for some, it's well worth the effort. From the Settings window you can adjust the speed of the pedestrians on your screen, or set the min and max speed of the vehicles. You can set the day and night cycle depending on when the sun rises or sets in real life. You can also specify when the winter starts and ends, so you can set a different cycle with shorter days. Interactive Screensaver If you click any moving elements from the screensaver, such as pedestrians, vehicles, planes or even dogs, you can expect a reaction from them, being it a specific action or a sound. In case you hate dogs barking or cars honking, you can disable this function. Or you can customize it by loading your own sounds for engines, horns, birds or dogs. Also, if you want the characters to come with a message, you can input a text which will be shown in balloons over their head as they walk by. You can have your own text message displayed on the bus station banner, as well. Or why not, on the banner dragged by the small flying plane. You can set your own background picture to be displayed instead of the drawn city view. If you want a change, but not that substantial, you can load smaller images to be shown on the billboard, instead of text or the calendar. Useful features Even though DTgrafic Bus Stop 2 is a whimsical piece of software, it comes with useful functions as well. It can be used as an alarm clock to wake you up or to notify you of important events, or even to congratulate you on your birthday. What's new DTBus Stop 2 has been upgraded to support Windows 7, Windows Vista, Windows XP, Windows 2000 and Windows Me. DTBus Stop 2 is a complex screensaver that bundles a multitude of customization functions, allowing you to set your computer screen the way you prefer. Highly customizable DTgrafic Bus Stop 2's settings can be accessed from your computer's Screen Saver Settings window, and although it may be hard to find for some, it's well worth the effort. From the Settings window you can adjust

the speed of the pedestrians on your screen, or set the min and max speed of the vehicles. You can set the day and night cycle depending on when the sun rises or sets in real life. You can also specify when the winter starts and ends, so you can

### **System Requirements:**

Recommended Requirements: \* Random Mountain Range Plot\* Earthquake All-Stars\* Support Ash Loading... Loading... Platforms: iOS, Android, Windows Phone, Windows 8.1, Web Developer: Zion Laboratories I've wanted to make this game ever since starting the Saffron Project a few years ago. Ever since that time I've been honing my skills in scripting in Pygame, the API for making games in Python. The concept of making a game was kind of scary to me at first

#### Related links:

<https://lobenicare.com/wp-content/uploads/2022/06/LightStopWatch.pdf> [https://boucanier.ca/wp-content/uploads/2022/06/Yodot\\_Outlook\\_PST\\_Repair.pdf](https://boucanier.ca/wp-content/uploads/2022/06/Yodot_Outlook_PST_Repair.pdf) <https://24dentalshow.eu/wp-content/uploads/2022/06/kirsinge.pdf> <http://www.fiscalsponsor.net/wp-content/uploads/2022/06/mooroc.pdf> <https://socceronlinedaily.com/wp-content/uploads/2022/06/jamoli.pdf> <https://www.rosatugores.com/wp-content/uploads/darical.pdf> [http://nuihoney.com/wp-content/uploads/2022/06/Notes\\_Widget.pdf](http://nuihoney.com/wp-content/uploads/2022/06/Notes_Widget.pdf) <https://corona-station.com/wp-content/uploads/2022/06/NetOffice.pdf> [https://hanffreunde-braunschweig.de/wp-content/uploads/2022/06/Spiderman\\_3\\_Screensaver.pdf](https://hanffreunde-braunschweig.de/wp-content/uploads/2022/06/Spiderman_3_Screensaver.pdf) <https://numb-z.com/wp-content/uploads/2022/06/bethdaw.pdf>